## **Binary dependent variable models EC 339**

Marcio Santetti Fall 2022

## Motivation

So far, we have studied models with **binary** variables on the regression's right-hand-side, as an *explanatory* factor.

But what if we want to have a **qualitative** indicator as the model's *dependent variable*?

Several decisions made by individuals and firms are *either-or* in nature.

For instance, what are the factors that determine an individual's decision to **join the labor force**, **enroll in a course**, or **drink Coke over Pepsi**?

To do that, we turn to **binary dependent variable models**.

The problem now becomes setting up a statistical model of **binary** choices.

We represent these choices by an **indicator** variable that equals **1** if the outcome is chosen, and **0** otherwise.

Unlike flipping a *coin* or rolling a *die*, the probability of an individual choosing an outcome depends on **many factors**.

• Let these factors be denoted by  $\mathbf{x}_i = (x_{1i}, x_{2i}, \ldots, x_{ik}).$ 

#### The road so far

Then, the **conditional probability** that the  $i^{th}$  individual **chooses** a given outcome is given by

$$
P(y_i = 1 \mid \mathbf{x}_i) = p(\mathbf{x}_i)
$$

And the **conditional probability** that the  $i^{th}$  individual **does not** choose a given outcome is given by

$$
P(y_i=0 \mid \mathbf{x}_i) = 1 - p(\mathbf{x}_i)
$$

where  $0 \leq p(\mathbf{x}_i) \leq 1$ .

In *general*, we can write a **conditional probability function**:

$$
f(y_i\mid \mathbf{x}_i)=p(\mathbf{x}_i)^{y_i}\big[1-p(\mathbf{x}_i)\big]^{1-y_i} \hspace{1cm} y_i=0,1
$$

The **Linear Probability Model** (LPM) is the first alternative to estimate binary choice models.

It simply consists in estimating a model with  $p(y_i | x_i)$  as the dependent variable via **OLS**.

And since the left-hand side of the regression now has a **probability function**, we have

$$
\mathbb{E}(y_i\mid \mathbf{x}_i) = \sum_{y_i=0}^1 y_i f(y_i\vert \mathbf{x}_i) = 0 \times f(0\vert \mathbf{x}_i) + 1 \times f(1\vert \mathbf{x}_i) = p(\mathbf{x}_i)
$$
  

$$
p(\mathbf{x}_i) = \mathbb{E}(y_i\mid \mathbf{x}_i) = \beta_0 + \beta_1 x_{1i} + \beta_2 x_{2i} + \cdots + \beta_k x_{ki}
$$

and  $u_i = y_i - \mathbb{E}(y_i | \mathbf{x}_i)$ .

Therefore, the **full** Linear Probability Model is:

$$
y_i = \mathbb{E}(y_i\mid \mathbf{x}_i) + u_i = \beta_0 + \beta_1 x_{1i} + \beta_2 x_{2i} + \cdots + \beta_k x_{ki} + u_i
$$

And the **marginal effect** of a one-unit change in a variable *j* changes the *probability of success*,  $p(y_i = 1 \mid x_j)$ , by

$$
\frac{\partial \mathop{\mathbb{E}}(y_i \mid \mathbf{x}_i)}{\partial \, x_j} = \beta_j
$$

**Problem!**: Suppose  $\beta_j > 0$ . Its interpretation implies that increasing  $x_{ji}$  by one unit will increase the probability of  $y_i$  being equal to 1 by a constant amount  $\beta_j.$ 

What is **wrong** with this?

Moreover, the residuals from an **LPM** model will likely be **heteroskedastic**:

 $Var(u_i \mid \mathbf{x}_i) \neq \sigma^2$ 

Therefore, LPM models should always be estimated with *robust standard errors*.

#### An example:

```
lpm model \leftarrow lm(inlf ~ nwifeinc + educ + exper +
                   I(exper^2) + age + kidslt6 + kidsge6, data = mroz)
lpm model % >\ tidy()
```

```
# \geq # A tibble: 8 \times 5
```
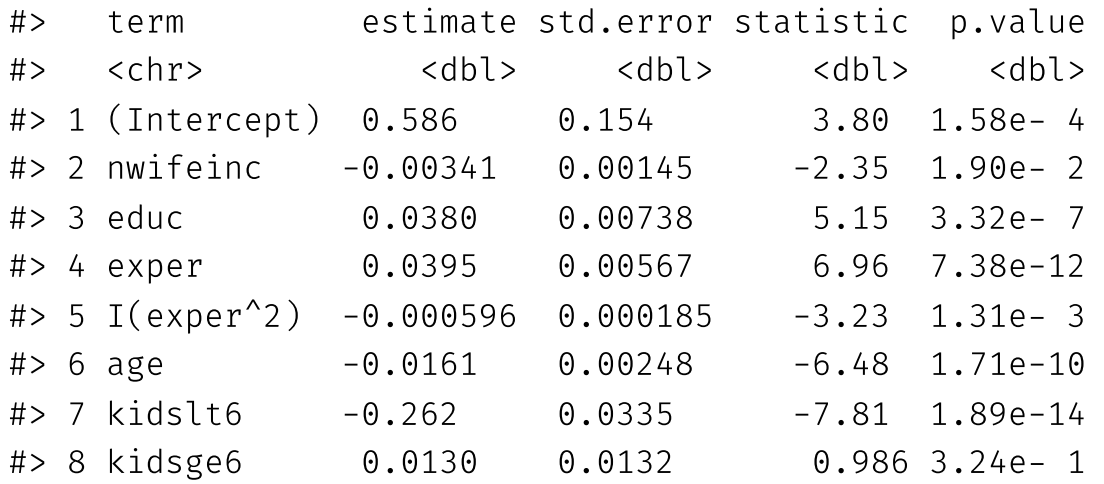

When interpreting this model's *estimates*, recall that a change in the independent variable changes the probability that inlf  $= 1$ .

#### An example:

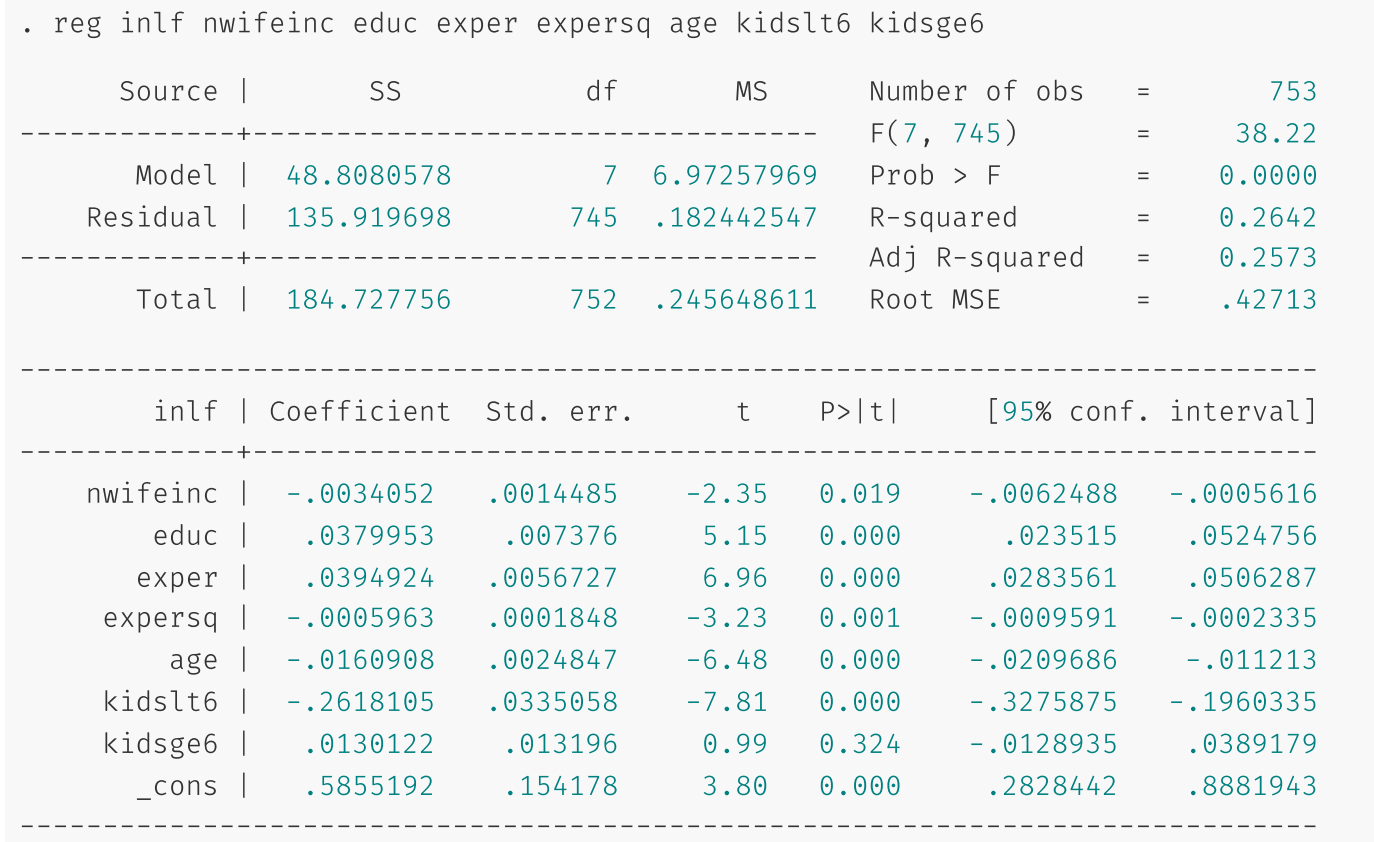

When interpreting this model's *estimates*, recall that a change in the independent variable changes the probability that  $\text{inlf} = 1$ .

Visually (assuming simple regression models):

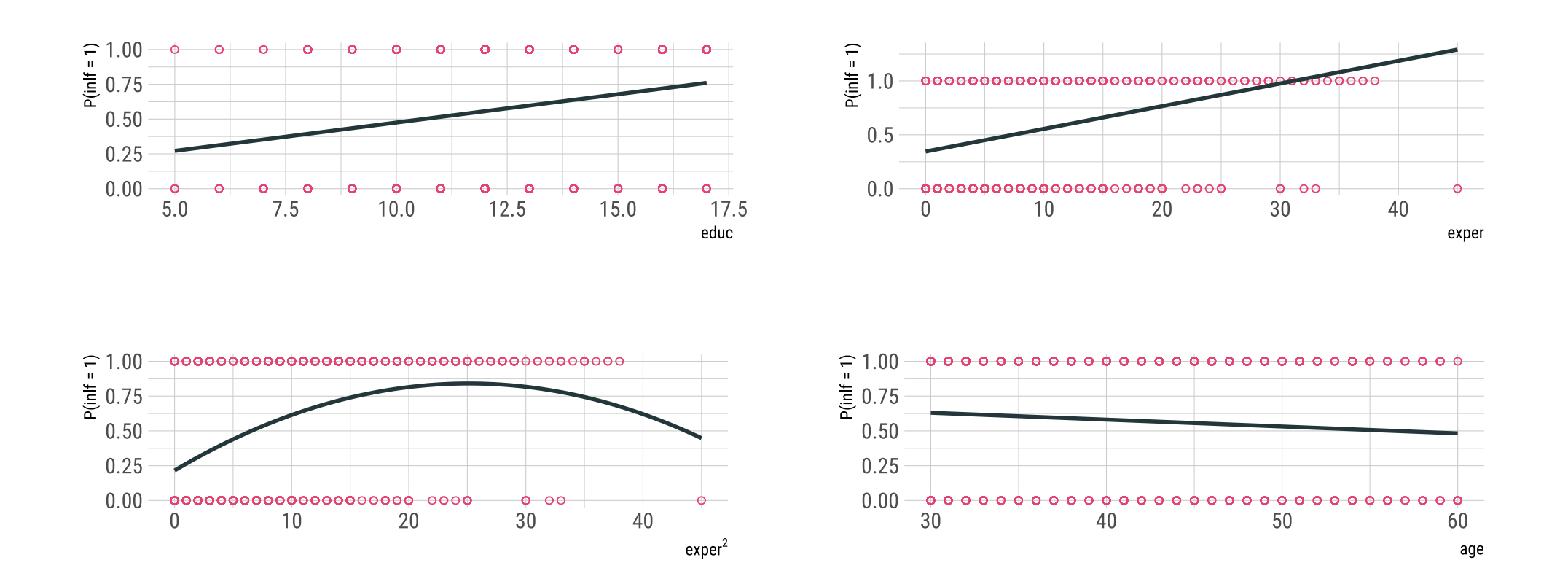

The **main** issue with the Linear Probability Model is its incapacity to **constrain** the predicted probability between **0** and **1**.

The **Logit** and **Probit** models are examples of **nonlinear** models that address the above issue.

These models  $\frac{\text{ensure that}}{p(y_i | \mathbf{x}_i)}$  remains between 0 and 1.

This is made possible due to these models' ability to generate **S-shaped** (*sigmoid*) curves, which **do not** go beyond the [0,1] interval.

Think of a single-variable model with  $y$  as a binary outcome variable. If  ${\hat \beta}_1 > 0$ , as  $x$  increases, the probability of success increases rapidly at first, then begins to increase at a decreasing rate, keeping this probability below 1 no matter how large  $\boldsymbol{x}$  becomes.

Moreover, **slope** coefficients are not *constant* anymore.

**Logit** models are based on a **logistic** random variable's *Cumulative Distribution Function* (CDF).

Consider a random variable  $L$  that follows a logistic distribution.

Then, its **Probability Density Function** (PDF) is given by

$$
\lambda(l)=\frac{e^{-l}}{(1+e^{-l})^2}\qquad \qquad -\infty
$$

And its **Cumulative Density Function** (CDF) is given by

$$
\Lambda(l)=p\bigl[L\le l\bigr]=\frac{1}{1+e^{-l}}
$$

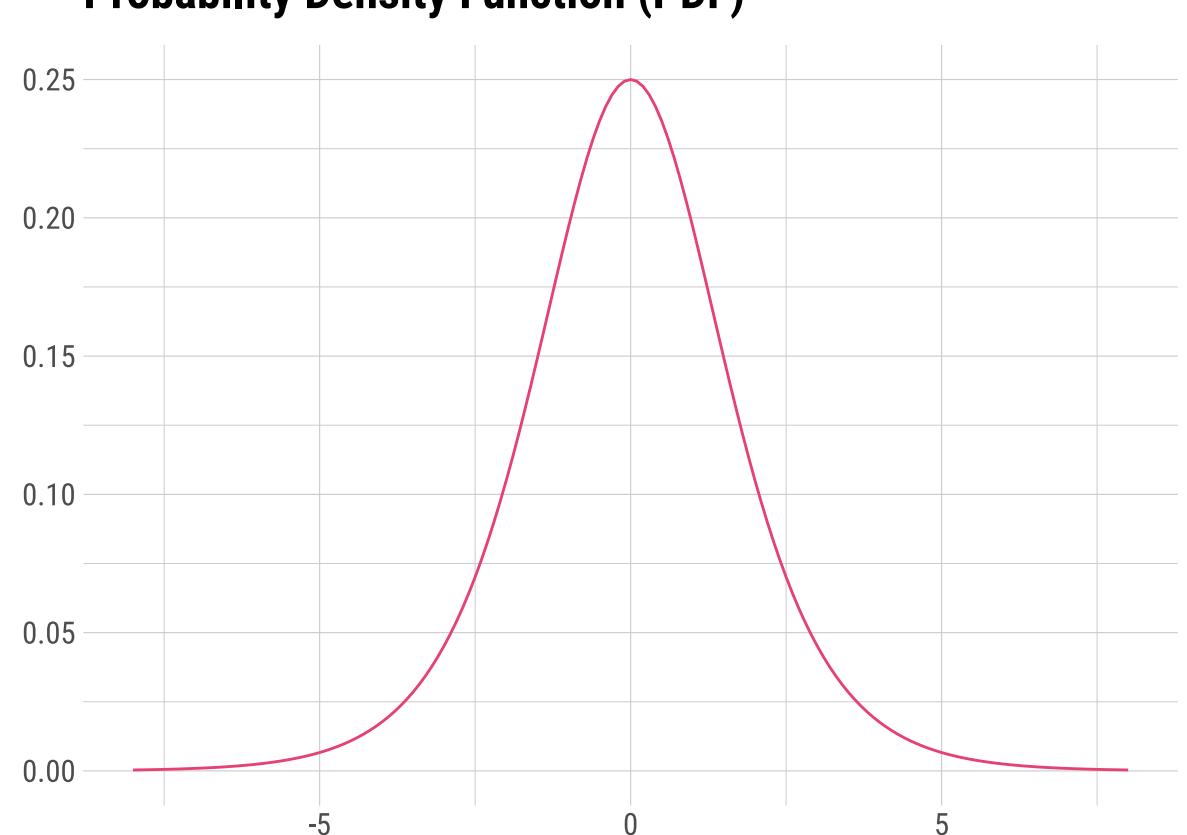

**Probability Density Function (PDF)** 

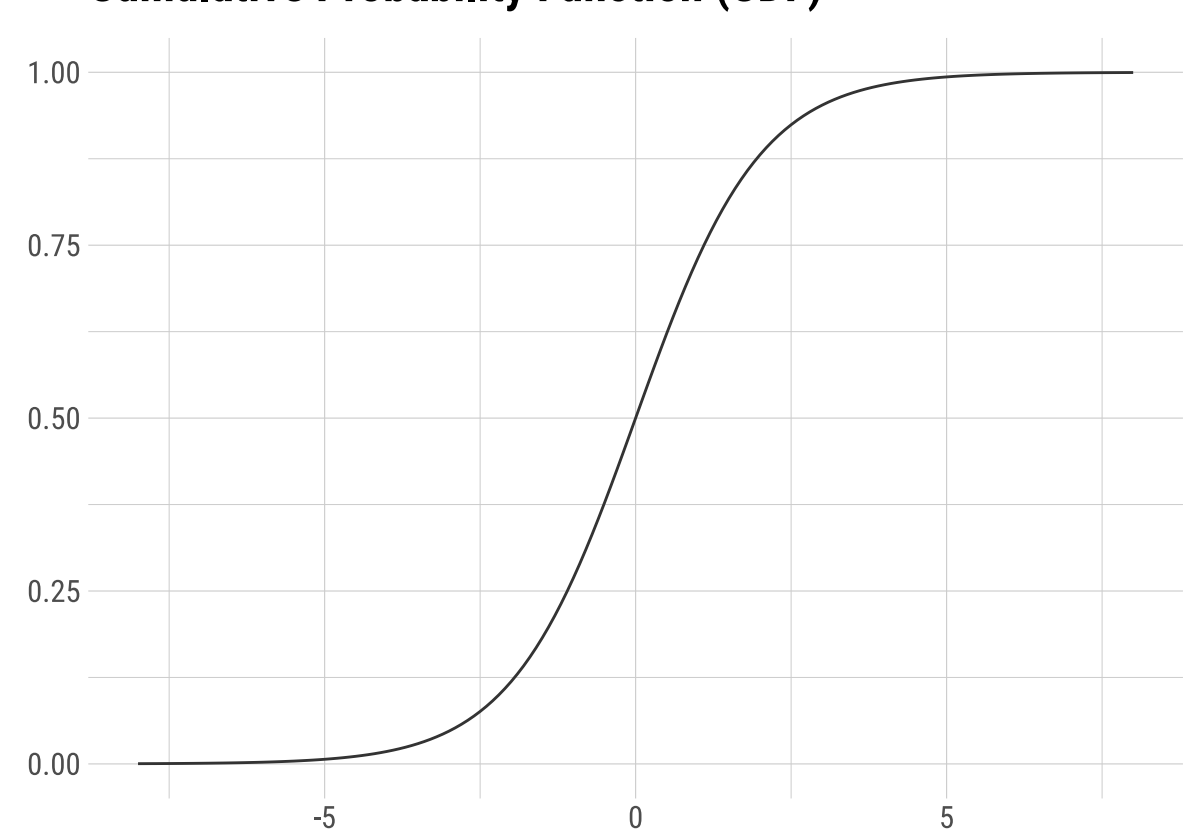

**Cumulative Probability Function (CDF)** 

Logit and Probit models use **maximum likelihood** to estimate model coefficients.

This implies a **completely different** coefficient interpretation from these models.

In case  $x_k$  is a **continuous** explanatory variable, its marginal effect on  $p(y_i = 1 | \mathbf{x}_i)$  is given by

$$
\frac{\partial\, p(\mathbf{x}_i)}{\partial\, x_{ik}}=\frac{\partial\, \Lambda(\beta_0+\beta_1x_{1i}+\cdots+\beta_kx_{ki})}{\partial\, \beta_0+\beta_1x_{1i}+\cdots+\beta_kx_{ki}}\cdot\frac{\partial\, \beta_0+\beta_1x_{1i}+\cdots+\beta_kx_{ki}}{\partial\, x_{ik}}=
$$

$$
\frac{\partial \ p(\mathbf{x}_i)}{\partial \ x_{ik}} = \lambda(\beta_0 + \beta_1 x_{1i} + \cdots + \beta_k x_{ki}) \beta_k
$$

In case  $x_k$  is a **discrete explanatory variable** (such as a  $dummy$  variable), its interpretation is a bit different:

$$
\Delta p(\mathbf{x}_i) = p(\mathbf{x}_i \mid x_k = 1) - p(\mathbf{x}_i \mid x_k = 0) =
$$

$$
\Delta p(\mathbf{x}_i) = \Lambda(\beta_0 + \beta_1 x_{1i} + \beta_k) - \Lambda(\beta_0 + \beta_1 x_{1i})
$$

So far, we have talked about model estimation.

But what about **coefficient interpretation**?

Logit coefficients are **not** directly interpretable.

Therefore, in order to do that, we have a few strategies.

The one we will focus on here is the **Average Marginal Effect** (AME).

$$
\frac{\partial P(y_i=1 \mid \mathbf{x}_i)}{\partial x_{ij}} = \frac{\partial \Lambda(\cdot)}{\partial x_{ij}} = \frac{\sum_{i=1}^n \lambda(\hat{\beta}_0+\hat{\beta}_1x_1+\hat{\beta}_2x_2+\ldots+\hat{\beta}_kx_k)}{n} \cdot \hat{\beta}_j
$$

The **AME** is the sample average of the ML estimation evaluated at each sample observation.

For **discrete** explanatory variables, the **AME** is given by

$$
\frac{\partial P(y_i=1 \mid \mathbf{x}_i)}{\partial x_{ij}} = \frac{\sum_{i=1}^n \Lambda(\hat{\beta}_0+\hat{\beta}_1x_1+\hat{\beta}_j)}{n} - \frac{\sum_{i=1}^n \Lambda(\hat{\beta}_0+\hat{\beta}_1x_1)}{n}
$$

```
logit_model \leftarrow glm(inlf ~ nwifeinc + educ + exper +
                  I(exp^2) + age + kidslt6 + kidsge6, data = mroz,
             family = binomial(link='logit'))
logit_model %>% tidy()
```
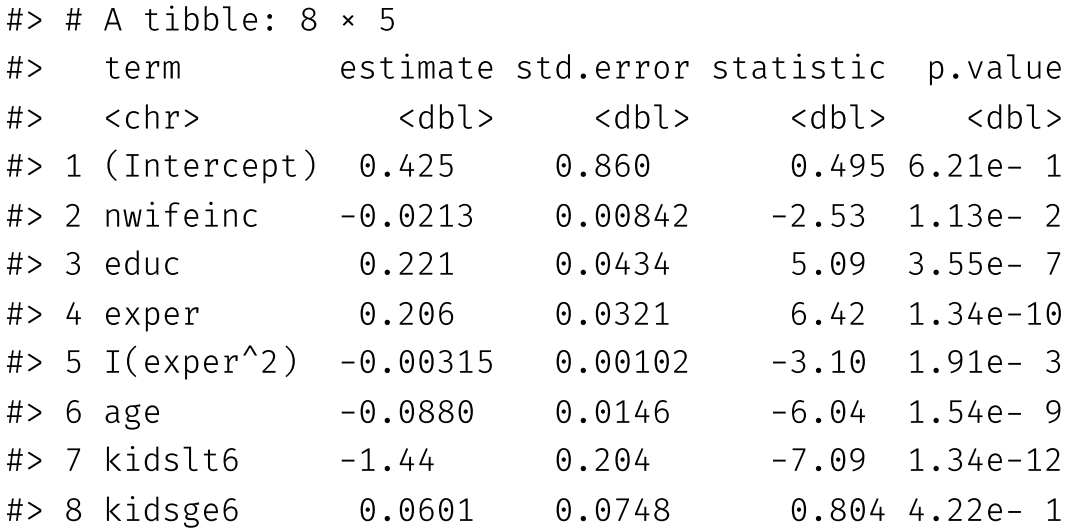

From this output, we cannot directly interpret the model's **coefficients**.

However, we can interpret the coefficient's **signs**.

. logit inlf nwifeinc educ exper expersq age kidslt6 kidsge6

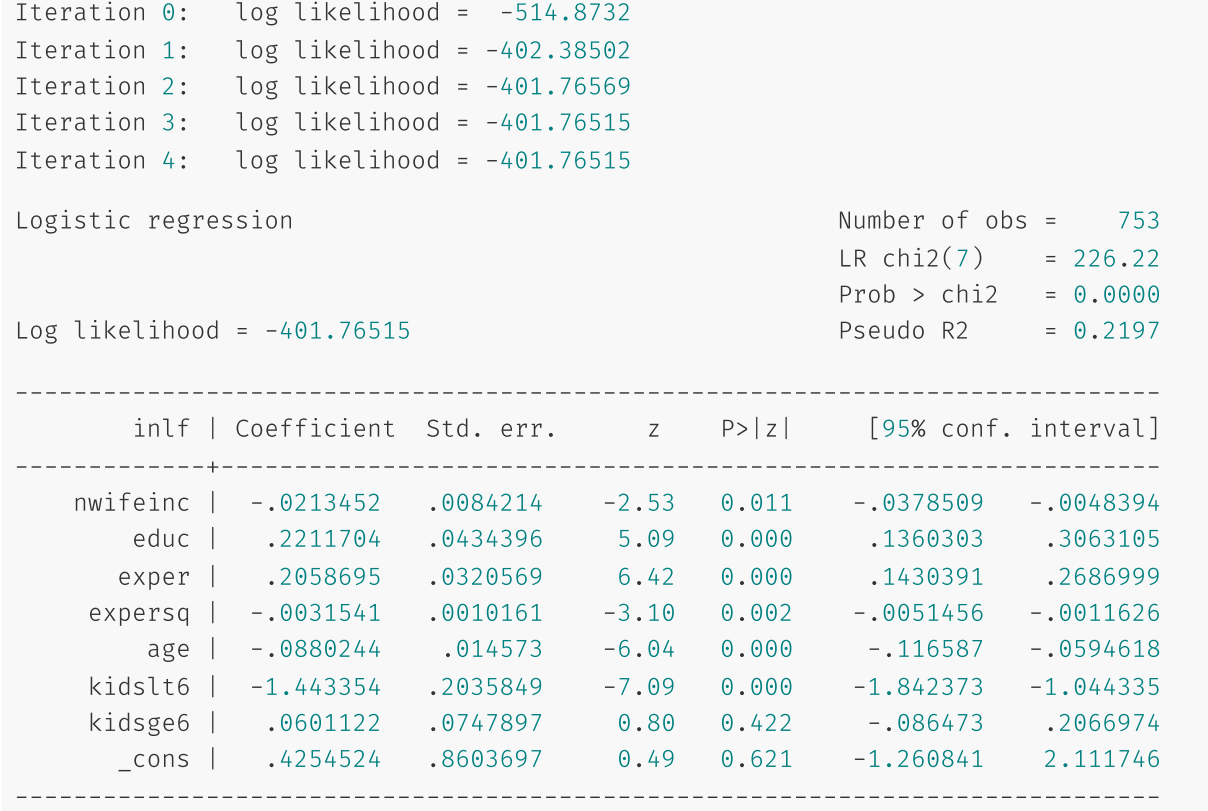

From this output, we cannot directly interpret the model's **coefficients**.

The **PDF** for this estimated model looks like this:

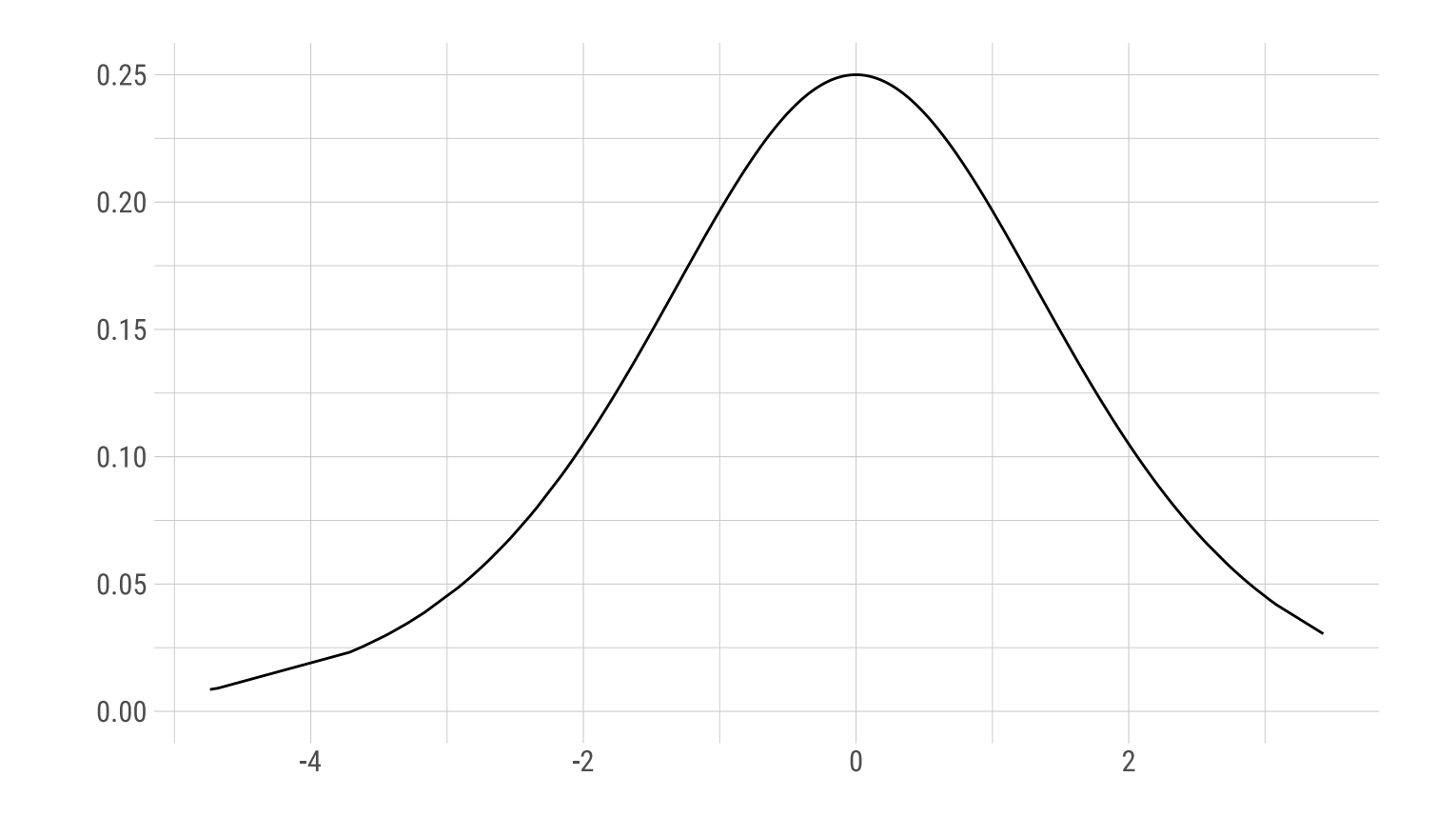

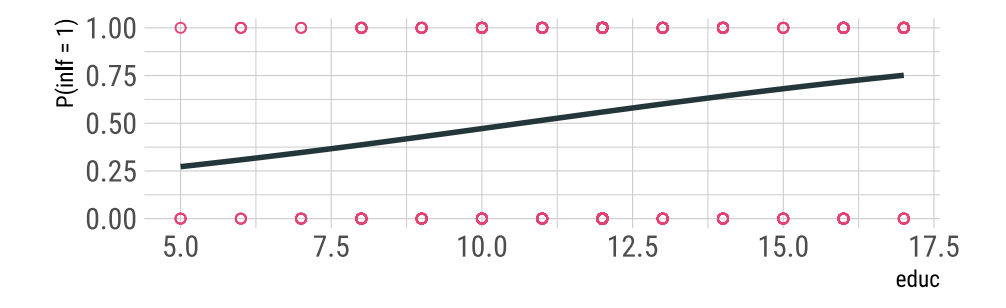

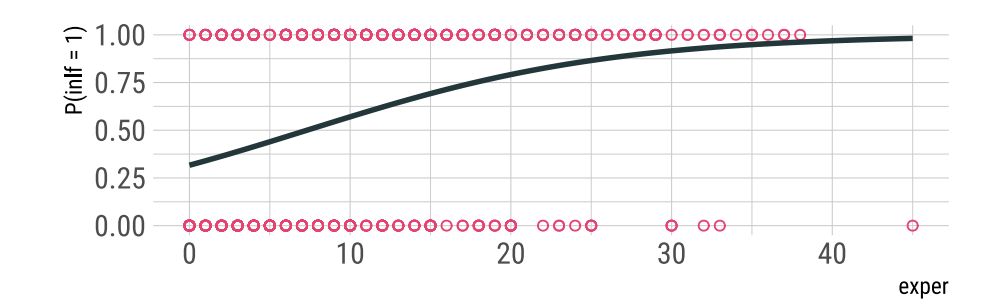

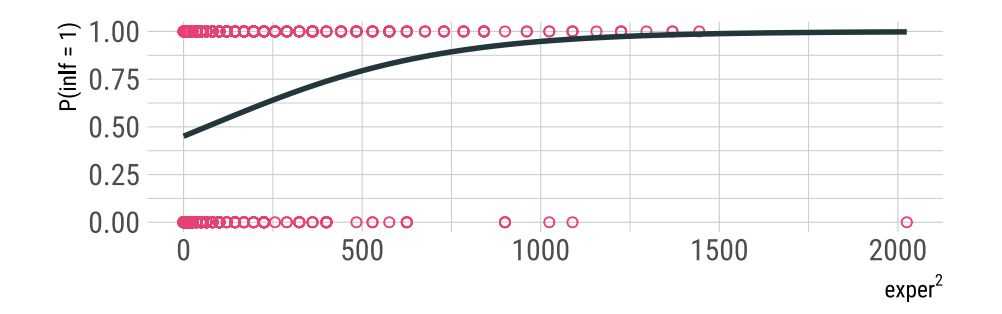

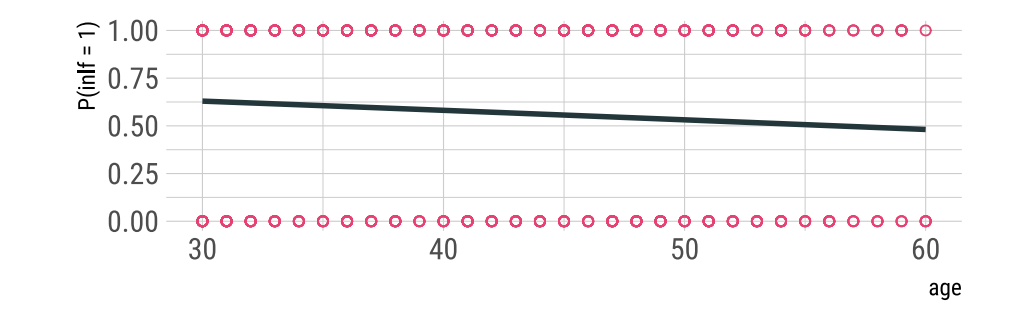

#### Average Marginal Effects:

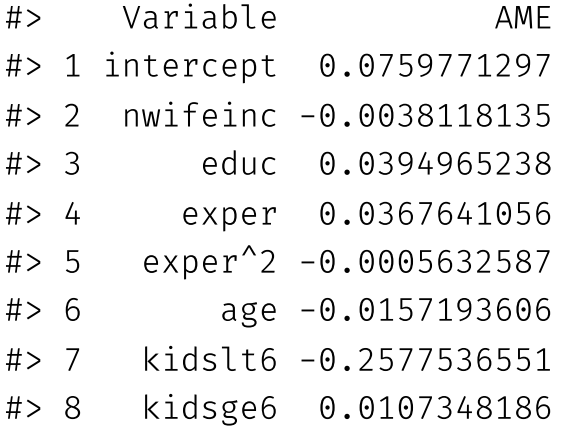

How to **interpret** these coefficients?

**Probit** models are based on the **standard normal** distribution's **Cumulative Distribution Function** (CDF).

Consider a random variable  $\boldsymbol{Z}$  that follows a standard normal distribution.

Then, its **Probability Density Function** (PDF) is given by

$$
\phi(z)=\frac{1}{\sqrt{2\pi}}\;e^{-s^2/2\;z^2}\qquad \quad -\infty
$$

And its **Cumulative Density Function** (CDF) is given by

Φ(z) = P[Z ≤ z] = ∫ z −∞e −s 2/2 u 2du 1√2π <sup>29</sup> / <sup>44</sup>

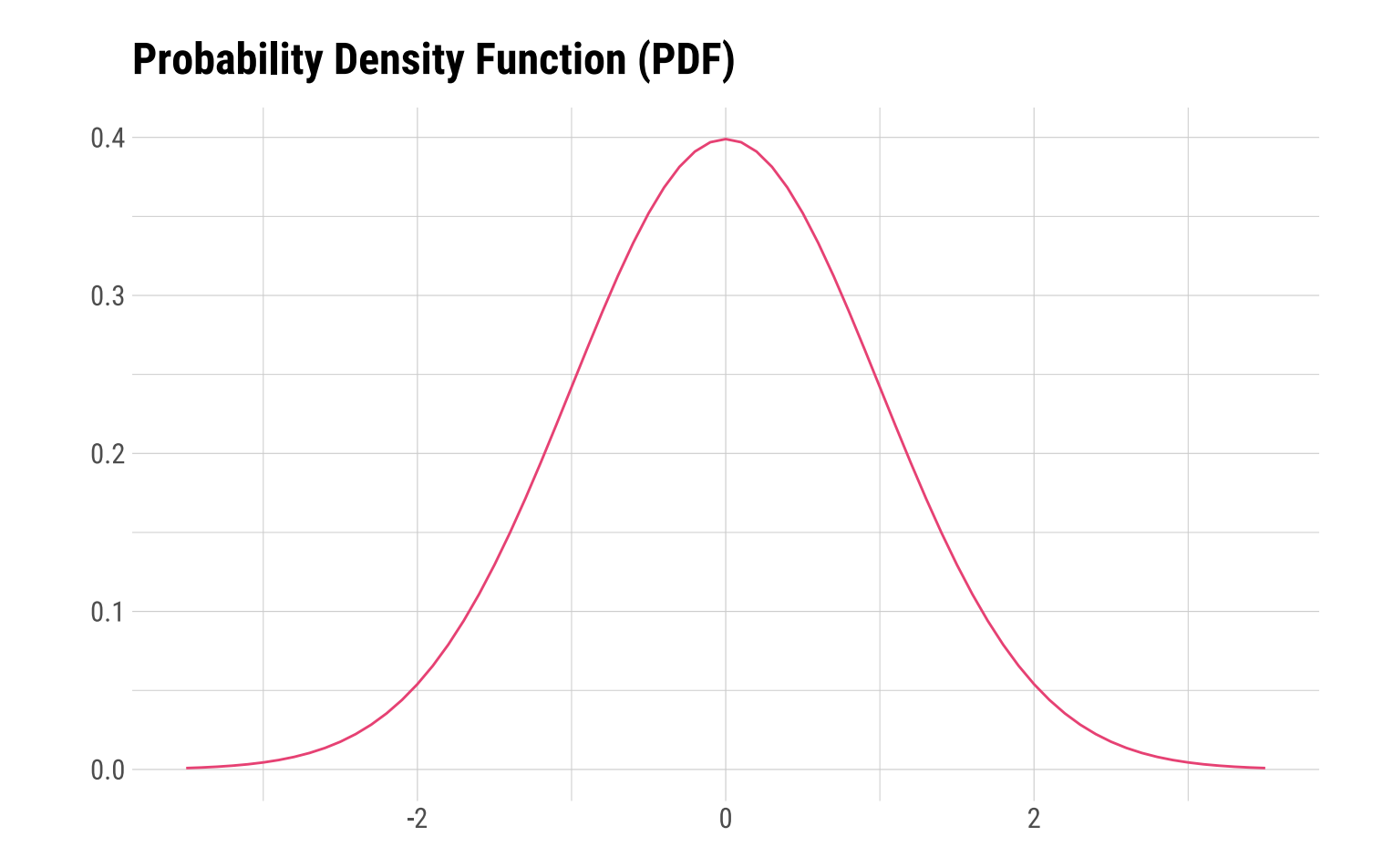

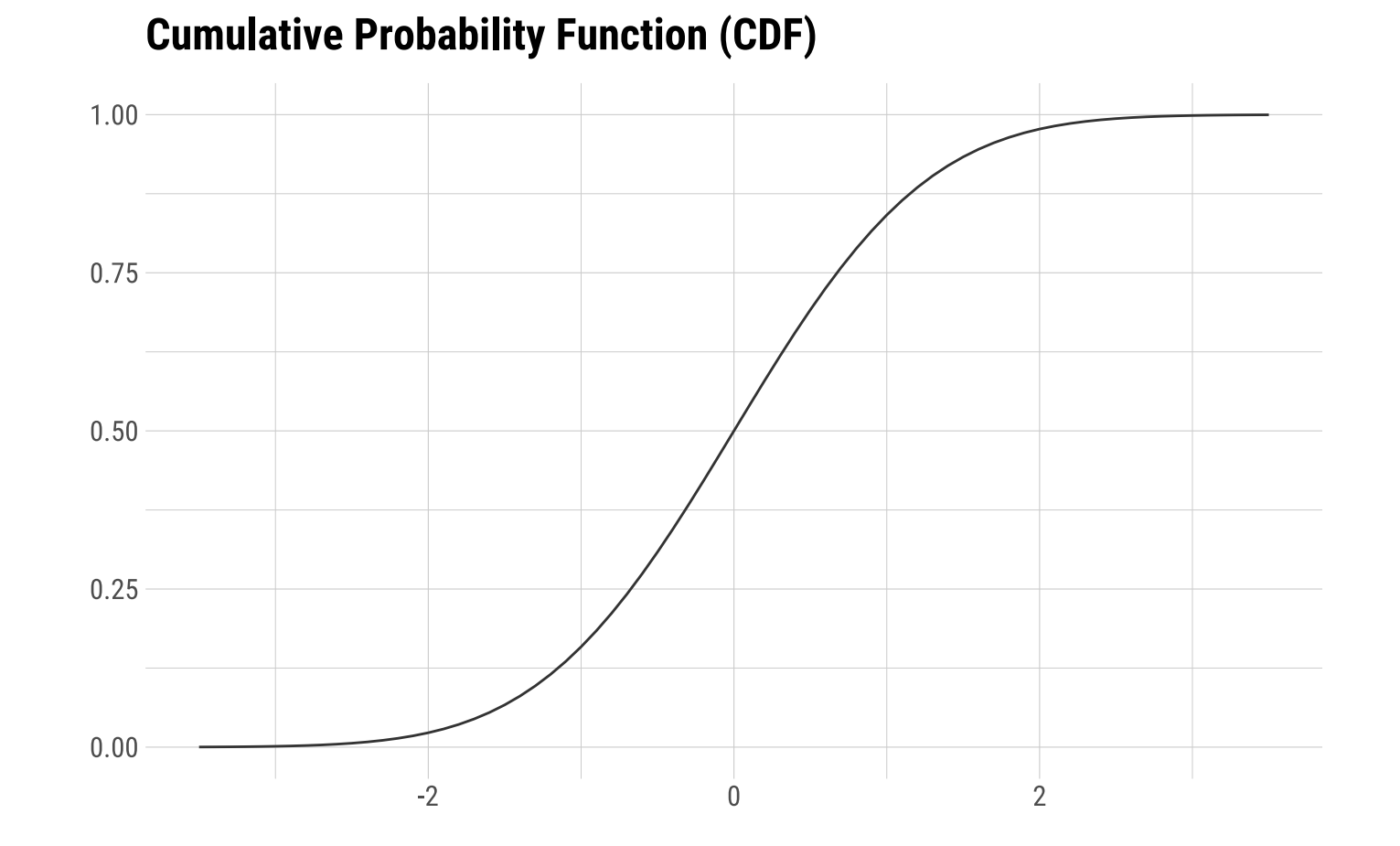

In case  $x_k$  is a **continuous** explanatory variable, its marginal effect on  $p(y_i = 1 | \mathbf{x}_i)$  is given by

$$
\dfrac{\partial \, p(\mathbf{x}_i)}{\partial \, x_{ik}} = \dfrac{\partial \, \Phi(\beta_0 + \beta_1 x_{1i} + \cdots + \beta_k x_{ki})}{\partial \, \beta_0 + \beta_1 x_{1i} + \cdots + \beta_k x_{ki}} \cdot \dfrac{\partial \, \beta_0 + \beta_1 x_{1i} + \cdots + \beta_k x_{ki}}{\partial \, x_{ik}} \\[2ex] \dfrac{\partial \, p(\mathbf{x}_i)}{\partial \, x_{ik}} = \phi(\beta_0 + \beta_1 x_{1i} + \cdots + \beta_k x_{ki}) \beta_k
$$

In case  $x_k$  is a **discrete explanatory variable** (such as a dummy variable):

$$
\Delta p(\mathbf{x}_i) = p(\mathbf{x}_i \mid x_k = 1) - p(\mathbf{x}_i \mid x_k = 0) =
$$
\n
$$
\Delta p(\mathbf{x}_i) = \Phi(\beta_0 + \beta_1 x_{1i} + \beta_k) - \Phi(\beta_0 + \beta_1 x_{1i})
$$
\n<sup>33 / 44</sup>

For **Average Marginal Effects** (AME), the procedure is the same as with Logit coefficients.

The only **change** is in the CDF/PDF portions.

$$
\frac{\partial P(y_i=1 \mid \mathbf{x}_i)}{\partial x_{ij}} = \frac{\partial \Phi(\cdot)}{\partial x_{ij}} = \frac{\sum_{i=1}^n \phi(\hat{\beta}_0 + \hat{\beta}_1 x_1 + \hat{\beta}_2 x_2 + \ldots + \hat{\beta}_k x_k)}{n} \cdot \hat{\beta}_j
$$

```
probit model \leftarrow glm(inlf ~ nwifeinc + educ + exper +
                  I(exper^2) + age + kidslt6 + kidsge6, data = mroz,
             family = binomial(link='probit'))
probit model % >\ tidy()
```
 $#$   $\geq$  # A tibble: 8  $\times$  5 #> term estimate std.error statistic p.value #> <chr> <dbl> <dbl> <dbl> <dbl> #> 1 (Intercept) 0.270 0.508 0.532 5.95e- 1 #> 2 nwifeinc -0.0120 0.00494 -2.43 1.49e- 2 #> 3 educ 0.131 0.0254 5.15 2.55e- 7 #> 4 exper 0.123 0.0188 6.58 4.85e-11  $\#$  5 I(exper<sup>^</sup>2) -0.00189 0.000600 -3.15 1.66e- 3  $#$  6 age  $-0.0529$  0.00846  $-6.25$  4.22e-10 #> 7 kidslt6 -0.868 0.118 -7.34 2.21e-13 #> 8 kidsge6 0.0360 0.0440 0.818 4.14e- 1

As with the Logit case, these coefficients are **not** directly interpretable. Only their **signs**.

. probit inlf nwifeinc educ exper expersq age kidslt6 kidsge6 Iteration 0: log likelihood = -514.8732 Iteration 1: log likelihood = -402.06651 Iteration 2: log likelihood = -401.30273 Iteration 3: log likelihood = -401.30219 Iteration 4: log likelihood = -401.30219 Probit regression and the contract of our number of obs = 753 LR  $chi2(7) = 227.14$  $Prob > chi2 = 0.0000$  $Log$  likelihood = -401.30219 Pseudo R2 = 0.2206 ----------------------------------------------------------------------------- inlf | Coefficient Std. err. z P>|z| [95% conf. interval] -------------+--------------------------------------------------------------- nwifeinc | -.0120237 .0048398 -2.48 0.013 -.0215096 -.0025378 educ | .1309047 .0252542 5.18 0.000 .0814074 .180402 exper | .1233476 .0187164 6.59 0.000 .0866641 .1600311 expersq |  $-.0018871$  .0006  $-.315$  0.002  $-.003063$   $-.0007111$ age | -.0528527 .0084772 -6.23 0.000 -.0694678 -.0362376 kidslt6 | -.8683285 .1185223 -7.33 0.000 -1.100628 -.636029 kidsge6 | .036005 .0434768 0.83 0.408 -.049208 .1212179 \_cons | .2700768 .508593 0.53 0.595 -.7267473 1.266901 ------------------------------------------------------------------------------

As with the Logit case, these coefficients are **not** directly interpretable. Only their **signs**.

The **PDF** for this estimated model looks like this:

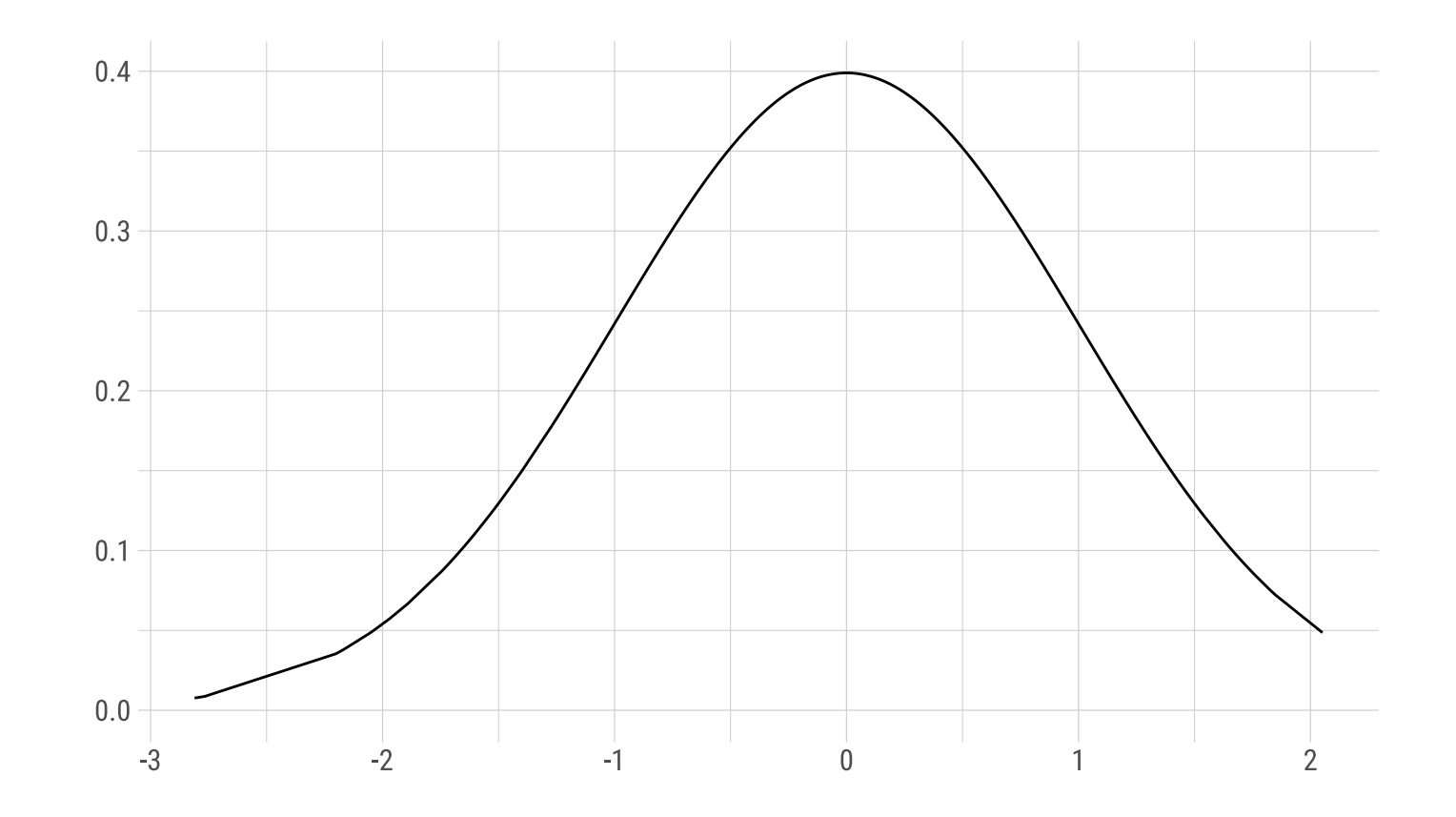

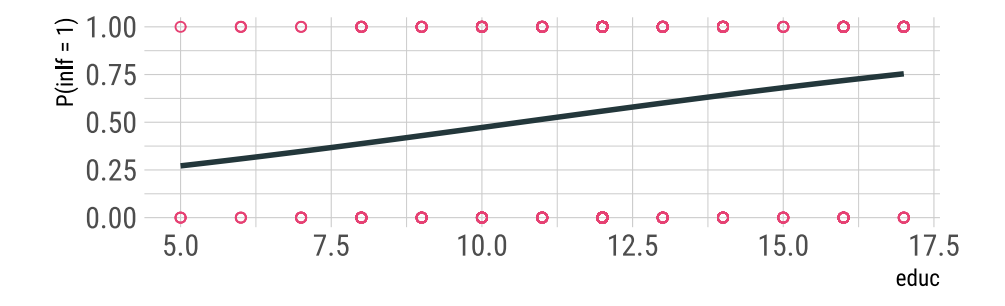

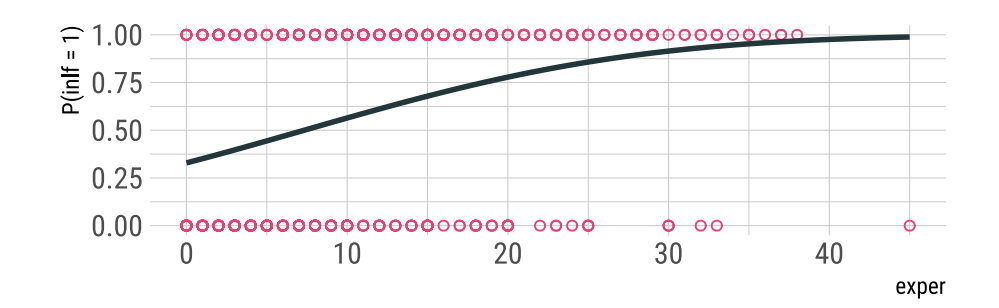

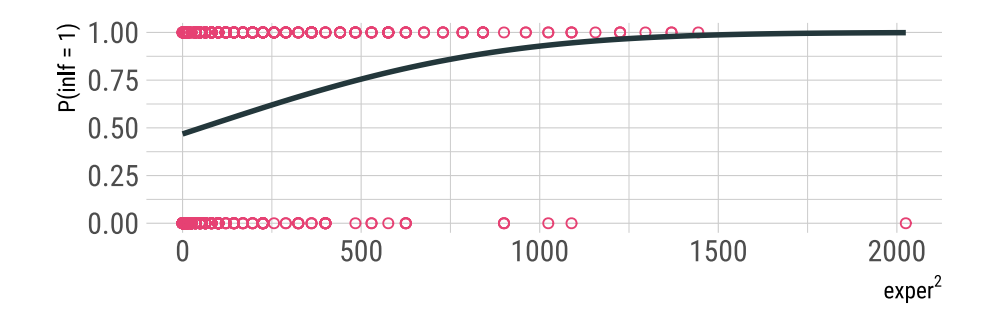

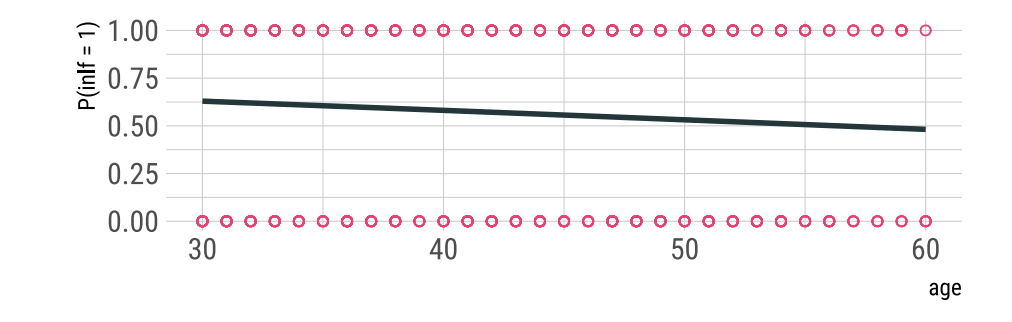

#### Average Marginal Effects:

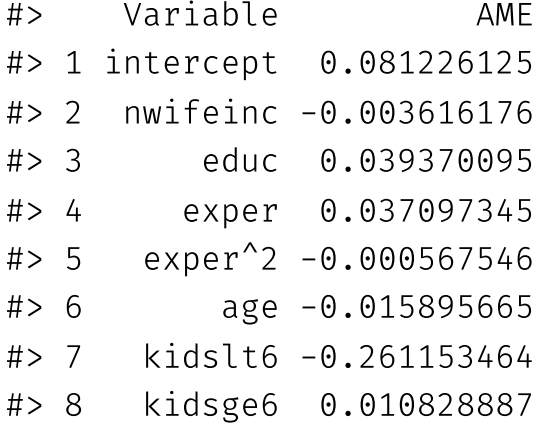

How to **interpret** these coefficients?

# Model comparison

#### In terms of **coefficients**:

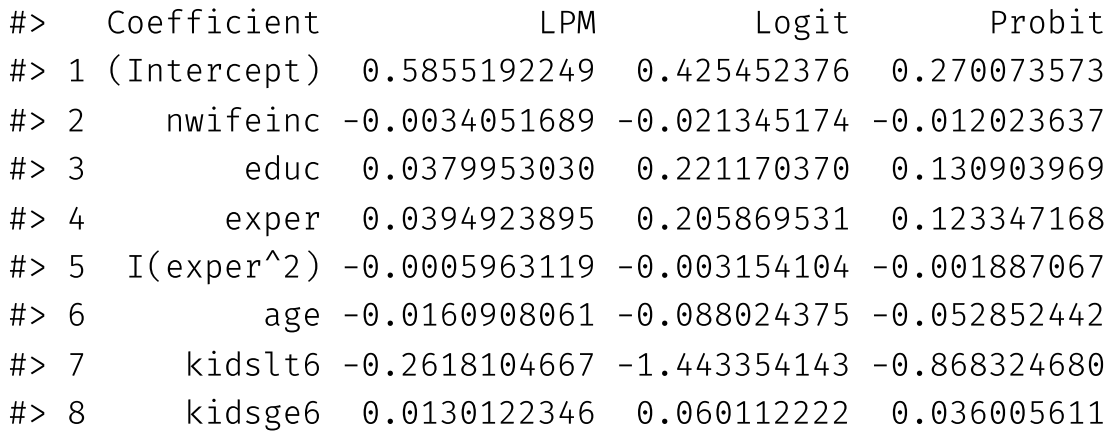

# Model comparison

#### In terms of **Average Marginal Effects**:

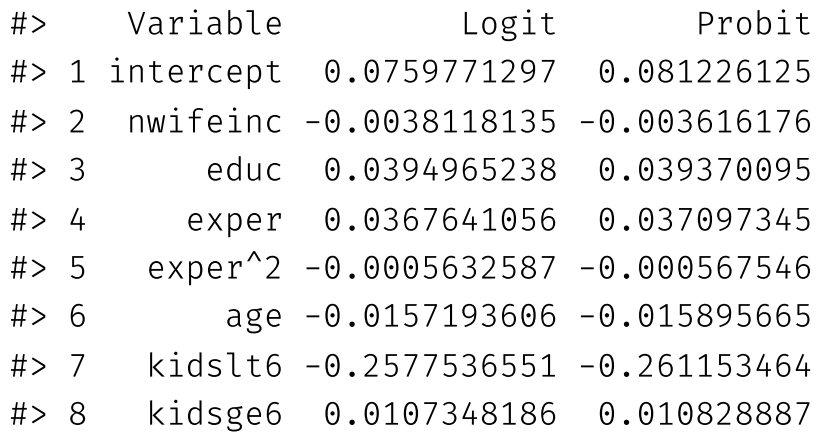

#### Goodness-of-fit

#### Goodness-of-fit

The usual R<sup>2</sup> and adjusted R<sup>2</sup> measures are not **satisfactory** for binary dependent variable models.

However, in case **goodness-of-fit** is of interest, we can use the **McFadden's pseudo R <sup>2</sup>** measure.

$$
R^2=1-\frac{\ell(\hat{\beta})}{\ell(\bar{y})}
$$

where  $\ell(\hat{\beta})$  is the log-likelihood of the fitted model, and  $\ell(\bar{y})$  is the log-likelihood of a restricted model, only containing an intercept term.

For our estimated Logit and Probit models, the pseudo-R <sup>2</sup> measures are **0.219** and **0.2205**, respectively.

We will calculate these next time.

## Next time: Binary models in practice